## **KARTY VISA CLASSIC – OFERTA PRACOWNICZA**

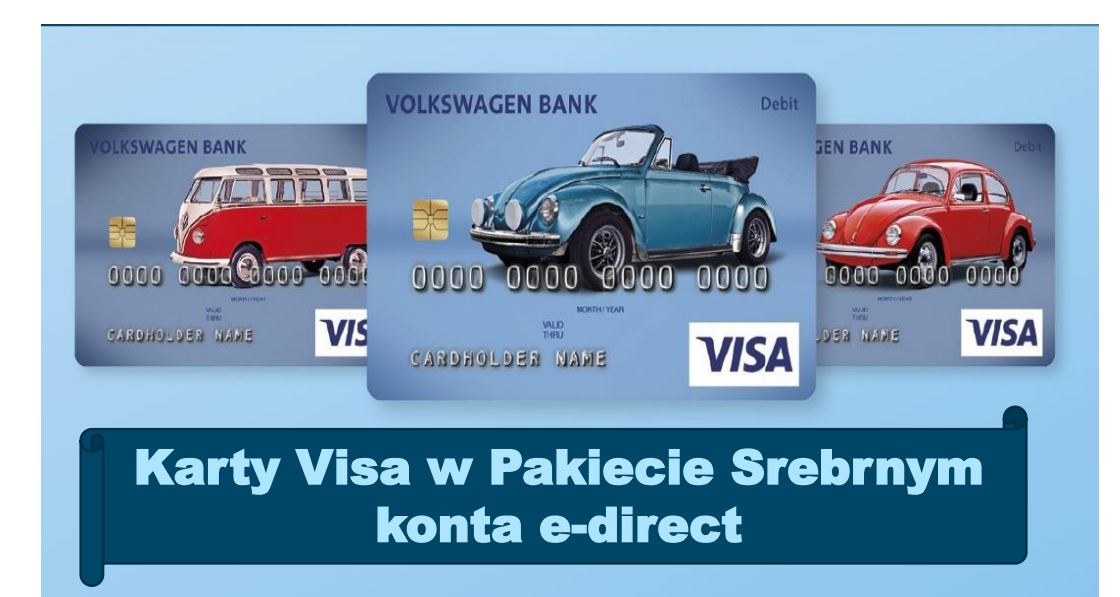

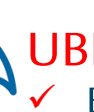

### **UBEZPIECZENIE – PAKIET PODSTAWOWY:**

BEZPIECZEŃSTWO KARTY-OCHRONA W RAZIE NIEUPRAWNIONEGO ROZPORZĄDZNIA ŚRODKAMI PŁATNICZYMI,

PRZEDŁUŻONA OCHRONA NA SPRZET RTV/AGD + ASSISTANCE INFORMACYINY

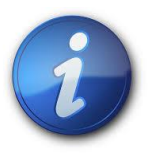

SZCZEGÓŁY UBEZPIECZENIA: Pakiet Standard – warunki ubezpieczenia w sekcji: Dokumenty do pobrania > Karty

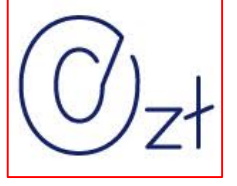

- **WYDANIE KARTY I OBSŁUGA**
- **WYBÓR GARFIKI KARTY**
- ✔ WYPŁATY Z BANKOMATÓW\*
- **ZMIANA PINU KARTY W BANKOMACIF**
- SPRAWDZENIE SALDA RACHUNKU W BANKOMACIE  $\checkmark$
- PAKIET UBEZPIECZENIA DLA KAŻDEJ AKTYWNEJ KARTY
- PRZEWALUTOWANIA TRANSACJI ZAGRANICZNYCH (W YKONANYCH EURO I NA TERENIE EOG)

lista bezpłatnych bankomatów dostępna na: www.vwfs.pl/pracownicy

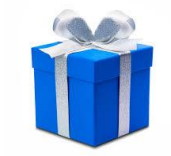

DOŁĄCZ DO VISA BENEFIT PROGRAM https://www.visa.pl/pl pl/visa-benefit/ - PŁAĆ KARTĄ I ZYSKAJ ZNIŻKI NAWET DO 80%

Odwiedź i polub nasze profile:

facebook.com/VWFSPolska

facebook.com/carsquarebyvwbank

Strona internetowa: www.vwfs.pl/pracownicy

E-mail: ofertapracownicza.vwbank@vwfs.com

## KORZYSTAJ Z KARTY VISA CLASSIC: WYGODNIE, SZYBKO, BEZPIECZNIE

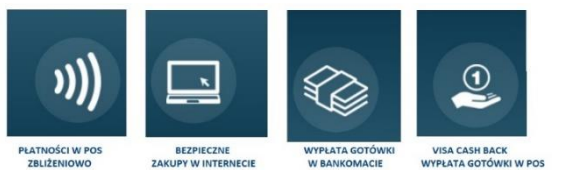

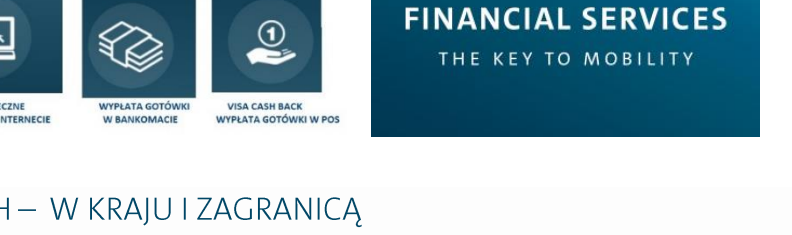

**VOLKSWAGEN** 

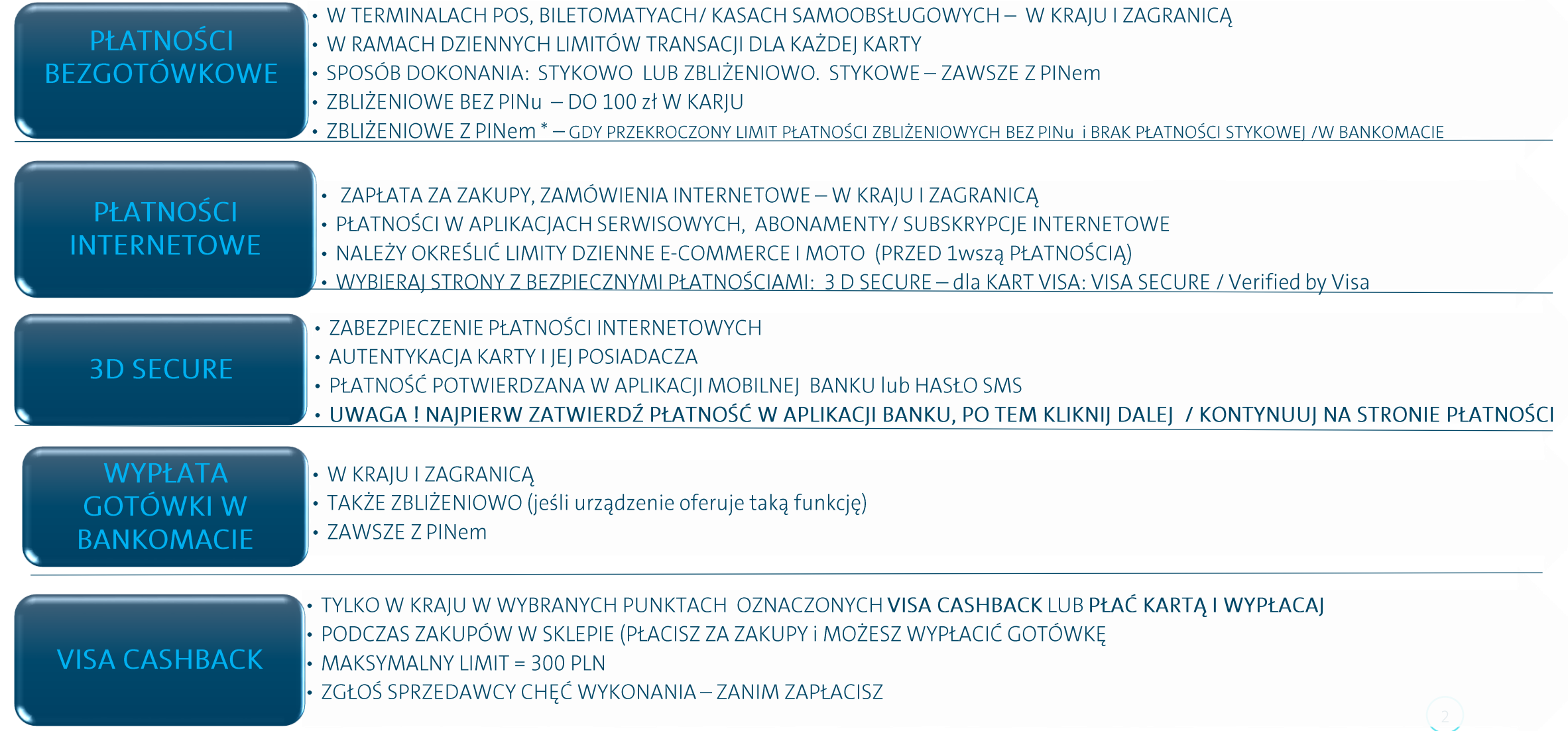

## Bezpieczeństwo kart i transakcji kartowych

- **1. Każda transakcja jest autoryzowana -sprawdzenie danych karty i dostępnych środków na rachunku**
- **2. Każdą kartę obowiązują Limity dzienne transakcji** płatność lub wypłata może być wykonana tylko do wysokości/wartości tych limitów.
	- Dotyczy to zarówno **transakcji gotówkowych** (np. wypłaty w bankomacie) oraz **płatności bezgotówkowych** w terminalach POS) **oraz w Internecie** (te limity należy określić przed pierwsza płatnością w ten sposób).

#### 3. **Wydanie karty i korzystanie**:

- karty nowe **wysyłane są do klientów jako karty nieaktywne i z wyłączoną funkcją zbliżeniową** możemy z niej korzystać po włączeniu funkcji (w tym celu skontaktuj się z Bankiem) oraz gdy wykonaliśmy już pierwszą transakcję z PINem,
- Z uwagi na bezpieczeństwo karty **wydawane są z zerowymi limitami dla płatności internetowych** ( są one **ustawiane przez klienta przy pierwszej płatności w Internecie** i mogą być wielokrotnie zmieniane wg potrzeb)
- karty posiadają **bezpłatne pakiety ubezpieczenia** w razie sytuacji losowej, tj. rabunek gotówki pobranej z bankomatu lub nieuprawnionego wykorzystania karty (na terenie całego świata).

#### **4. PAMIETAJ! nie udostępniaj PINu do karty Visa innym**.

#### **Płatności kartą wymagają podania nr PIN** - **zawsze** gdy:

- $\checkmark$  robimy pierwszą transakcje nową kartą po jej aktywacji,
- $\checkmark$  wypłacamy gotówkę z bankomatu,
- $\checkmark$  sprawdzamy saldo rachunku lub zmieniamy PIN do karty w bankomacie
- $\checkmark$  płacimy stykowo (karta wkładana jest do kieszeni terminala POS)
- w przypadku płatności zbliżeniowej >100zł
- po przekroczeniu limitu płatności kartą zbliżeniowo bez PINu ( zgodnie z wymaganiami dyrektywy PSD2).
- **5**. **Płatności Internecie – zabezpieczone są 3D Secure2 najnowszym protokołem wymaganym przez organizację płatniczą Visa**:
	- płatności są **potwierdzane dodatkowo w aplikacji mobilnej Banku** (po zalogowaniu należy zaakceptować płatność i przejść do zatwierdzenia transakcji na stronie sprzedawcy),
	- **potwierdzenie płatności poprzez jednorazowe, dynamiczne hasło sms** (dotyczy tylko części sprzedawców z uwagi na ich poziom wdrożenia protokołu 3DS).

Pod nazwą Volkswagen Financial Services oferowane są usługi bankowe (przez Volkswagen Bank GmbH Sp. z o.o. Oddział w Polsce), usługi leasingowe i mobilność (przez Volkswagen Financial Services Polska Sp. z o.o.) oraz usługi ubezpieczeniowe (przez Volkswagen Serwis Übezpieczeniowy Sp. z o.o. jako agenta ubezpieczeniowego).

#### **VOLKSWAGEN FINANCIAL SERVICES** THE KEY TO MOBILITY

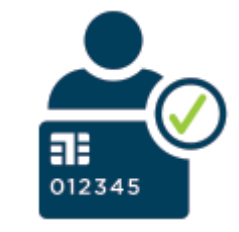

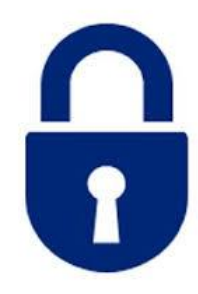

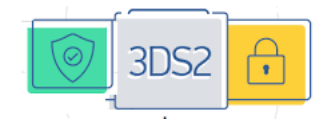

# Informacja dotycząca przedawnienia dotychczasowego ubezpieczenia:

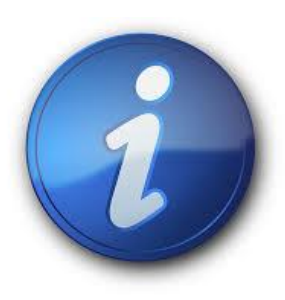

Informujemy, że ważność dotychczasowego ubezpieczenia oferowanego we współpracy z TU Ergo Hestia upływa z dniem 31.10 br. Roszczenia użytkowników kart Visa Classic do TU Ergo Hestia z tytułu zdarzeń objętych ochroną ubezpieczeniową ulegają przedawnieniu z upływem 3 lat. W sprawie dotyczącej przedmiotowej ochrony prosimy o kontakt z TU Ergo Hestia pod numerem telefonu:+48 58 555 66 88 (opłata za połączenie zgodnie z cennikiem operatora).